## 要望手続きについて【補足資料】(研究補助) (※ □ は「補助方針」及び「交付要望書作成の手引き」のページです)

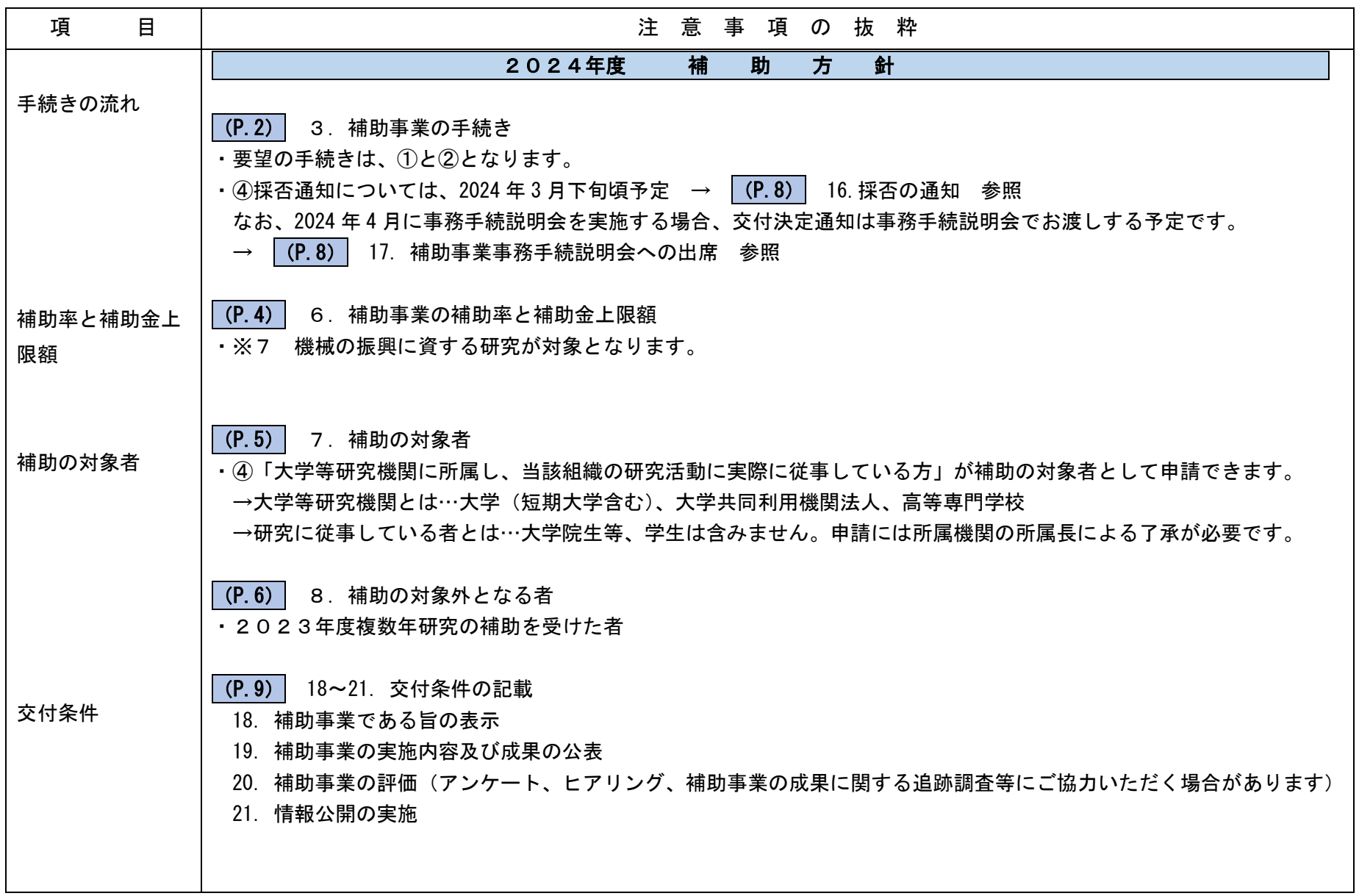

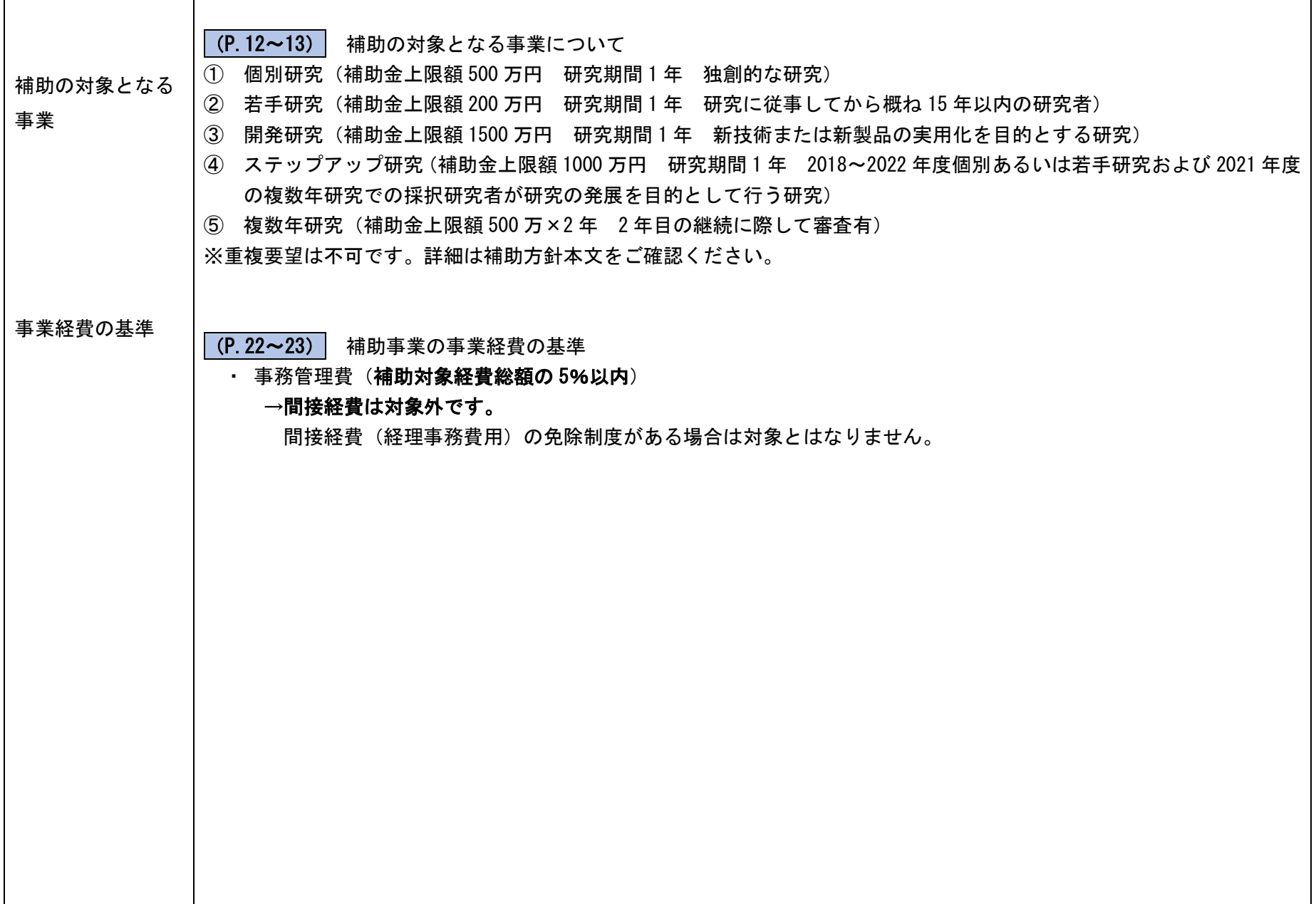

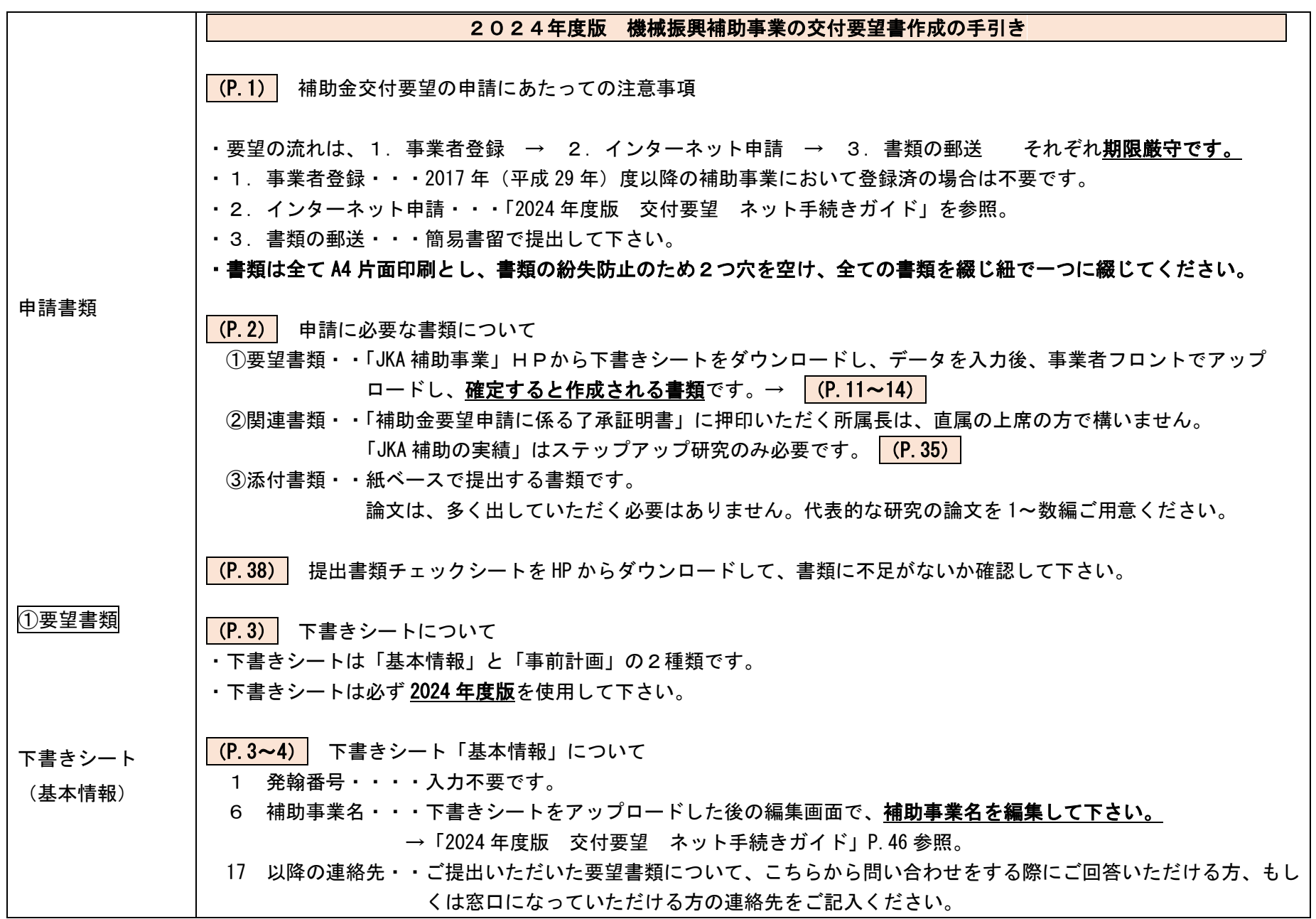

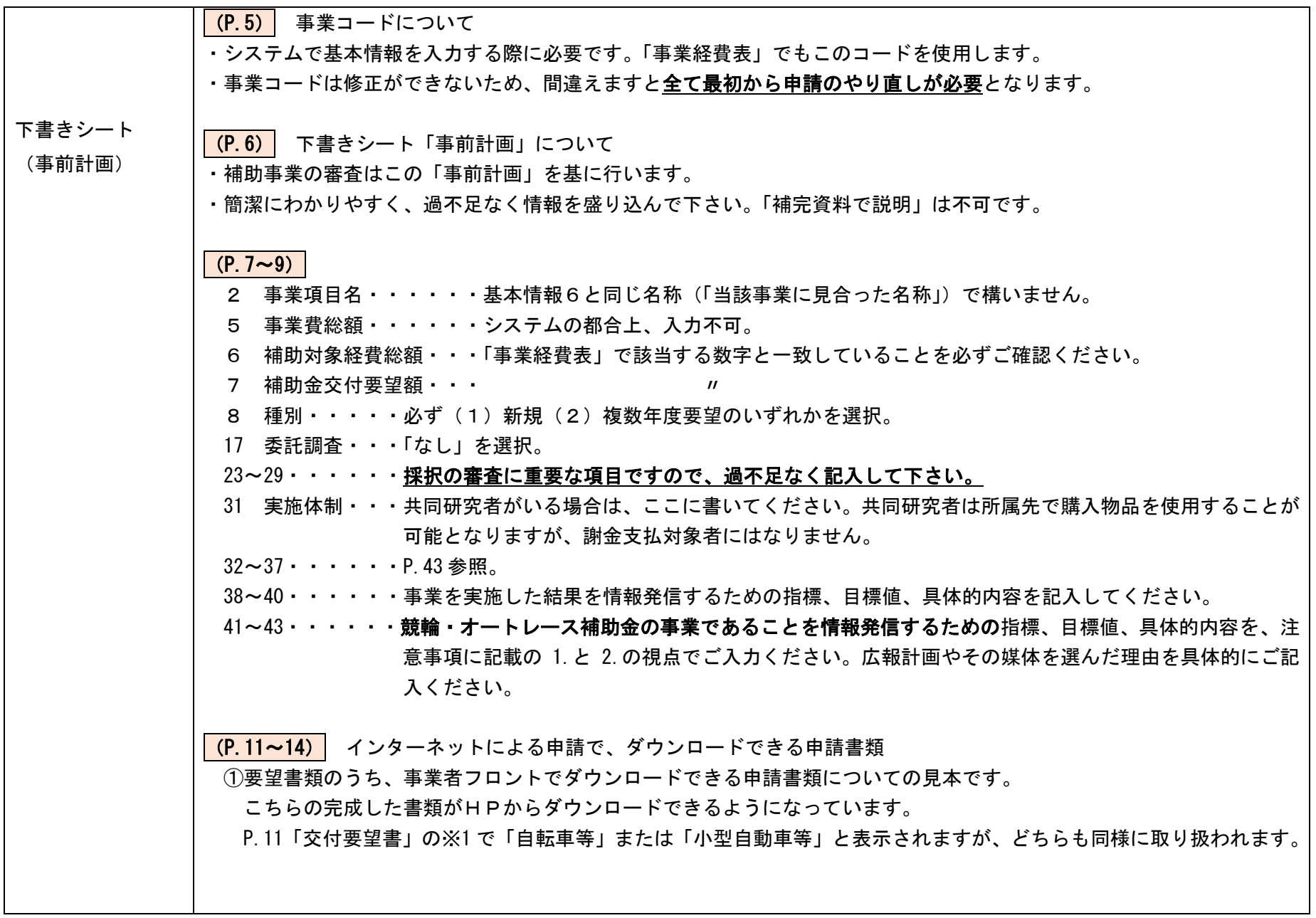

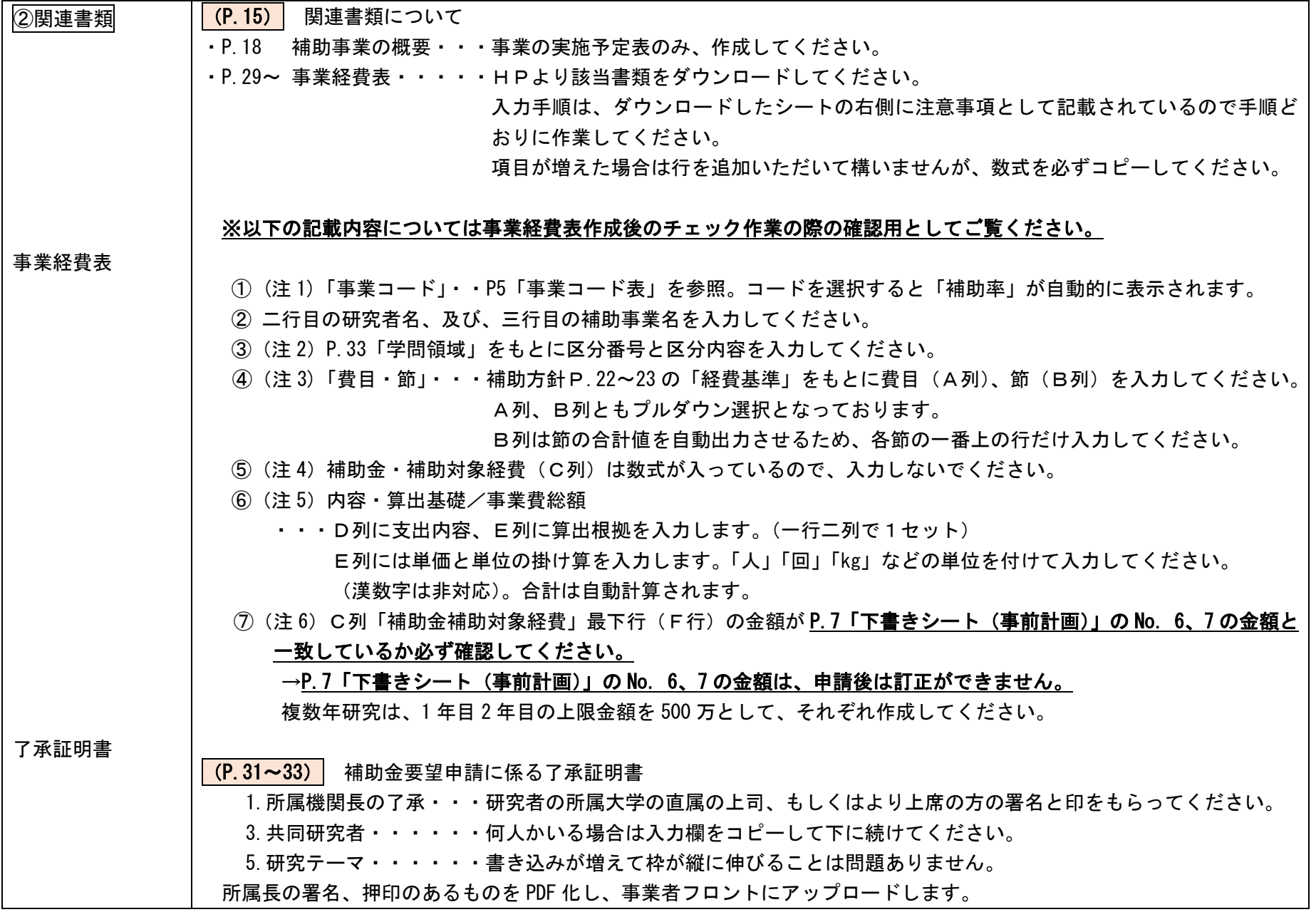

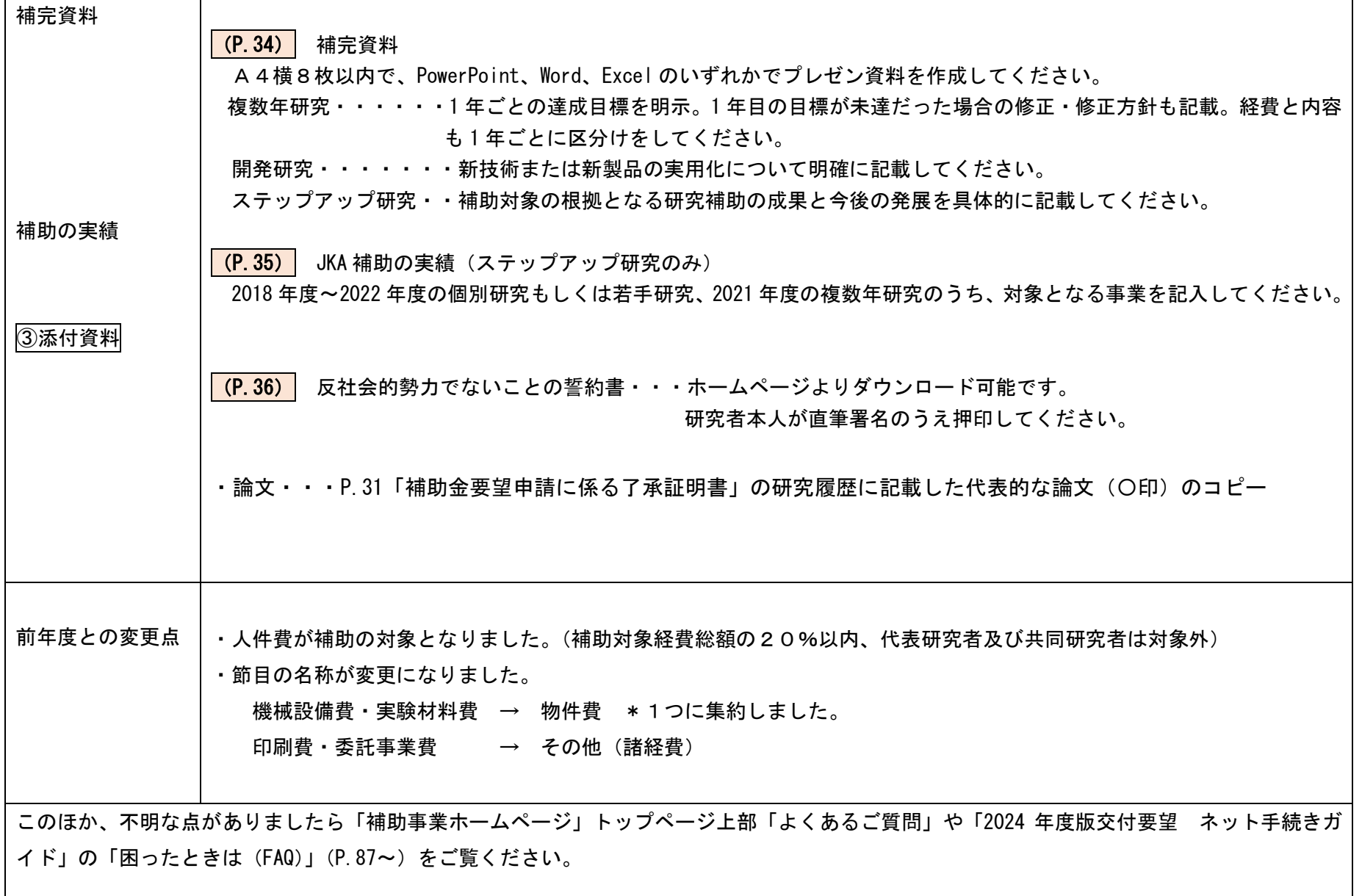